### **Министерство образования и науки Самарской области**

# **ГОСУДАРСТВЕННОЕ БЮДЖЕТНОЕ ПРОФЕССИОНАЛЬНОЕ ОБРАЗОВАТЕЛЬНОЕ УЧРЕЖДЕНИЕ САМАРСКОЙ ОБЛАСТИ «ПОВОЛЖСКИЙ ГОСУДАРСТВЕННЫЙ КОЛЛЕДЖ»**

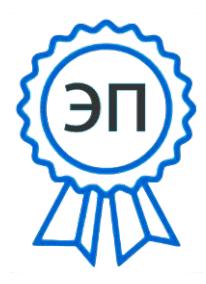

Подписью цифровой<br>
подписано цифровой<br>
Александровна<br>
Александровна<br>
Александровна<br>
Александровна<br>
Александровна<br>
Александровна<br>
Длек (2023<br>
email=college@pdk63.ru,c=RU<br>
email=college@pdk63.ru,c=RU<br>
Camapa, 2023<br> **САМАРА,** подписью: Смагина Ольга Александровна DN: cn=Смагина Ольга Александровна, o=ГБПОУ "ПГК", ou=директор, email=college@pgk63.ru, c=RU Дата: 2023.09.12 09:07:45  $+04'00'$ 

УТВЕРЖДАЮ Приказ директора колледжа №297/1-03 от 07.04.2023

### **РАБОЧАЯ ПРОГРАММА ПРОФЕССИОНАЛЬНОГО МОДУЛЯ ПМ.В.04 ВЫПОЛНЕНИЕ РАБОТ ПО ПРОФЕССИИ 14995 НАЛАДЧИК ТЕХНОЛОГИЧЕСКОГО ОБОРУДОВАНИЯ**

*программы подготовки специалистов среднего звена 09.02.06 Сетевое и системное администрирование*

# **ОДОБРЕНО**

Предметно-цикловой (методической) комиссией Информационных технологий

Председатель

\_\_\_\_\_\_\_\_\_\_\_\_ Е.В. Третьякова  $\frac{1}{20}$   $\frac{20}{20}$ 

Составитель: Третьякова Е.В., преподаватель ГБПОУ «ПГК»

Рабочая программа профессионального модуля ПМ.В.04 ВЫПОЛНЕНИЕ РАБОТ ПО ПРОФЕССИИ 14995 НАЛАДЧИК ТЕХНОЛОГИЧЕСКОГО ОБОРУДОВАНИЯ разработана на основе Федерального государственного образовательного стандарта (ФГОС) среднего профессионального образования (СПО) по специальности 09.02.06 Сетевое и системное администрирование, укрупненная группа профессий, специальностей и направлений подготовки (УГС), 09.00.00 Информатика и вычислительная техника.

Рабочая программа профессионального модуля входит в состав программы подготовки специалистов среднего звена 09.02.06 Сетевое и системное администрирование.

Рабочая программа разработана в соответствии с методическими рекомендациями и шаблоном, утвержденном в ГБПОУ «Поволжский государственный колледж».

Содержание программы реализуется в процессе освоения студентами программы подготовки специалистов среднего звена по специальности 09.02.06 Сетевое и системное администрирование.

# **1. ПАСПОРТ ПРОГРАММЫ ПРОФЕССИОНАЛЬНОГО МОДУЛЯ**

### **ПМ.В.04 ВЫПОЛНЕНИЕ РАБОТ ПО ПРОФЕССИИ 14995 НАЛАДЧИК ТЕХНОЛОГИЧЕСКОГО ОБОРУДОВАНИЯ**

### **1.1. Область применения программы**

Рабочая программа профессионального модуля (далее программа ПМ) – является частью основной профессиональной образовательной программы в соответствии с ФГОС СПО 09.02.06 Сетевое и системное администрирование, укрупненная группа профессий, специальностей и направлений подготовки (УГС) 09.00.00 Информатика и вычислительная техника в части освоения основного вида профессиональной деятельности (ВПД): Выполнение работ по профессии 14995 Наладчик технологического оборудования и соответствующих профессиональных компетенций (ПК):

- осуществлять монтаж кабельной сети и оборудования локальных сетей различной топологии;

- осуществлять настройку сетевых протоколов серверов и рабочих станций, управление и учет входящего и исходящего трафика сети;

- устанавливать, настраивать, эксплуатировать и обслуживать технические и программно-аппаратные средства компьютерных сетей;

- устанавливать и настраивать подключения к сети Интернет с помощью различных технологий и специализированного оборудования;

- применять специализированные средства для борьбы с вирусами, несанкционированными рассылками электронной почты, вредоносными программами.

Рабочая программа профессионального модуля может быть использована в дополнительном профессиональном образовании и профессиональной подготовке работников в областях, связанных с выполнением работ на ПК, при наличии среднего (полного) образования. Опыт работы не требуется.

Рабочая программа составляется для очной формы обучения.

## **1.2. Цели и задачи модуля – требования к результатам освоения модуля**

С целью овладения указанным видом профессиональной деятельности и соответствующими профессиональными компетенциями обучающийся в ходе освоения профессионального модуля должен:

### **иметь практический опыт:**

- установки и настройки сетевого и серверного оборудования для подключения к глобальным компьютерным сетям (Интернет);

- установки и настройки программного обеспечения для работы с ресурсами и сервисами Интернета;

- диагностики и мониторинга параметров сетевых подключений, устранения простейших неисправностей и сбоев в работе;

#### **уметь:**

- устанавливать и настраивать подключения к Интернету с помощью различных технологий и специализированного оборудования;

- осуществлять выбор технологии подключения и тарифного плана у провайдера доступа в сеть Интернет;

- устанавливать специализированные программы и драйверы, осуществлять настройку параметров подключения к сети Интернет;

- осуществлять диагностику подключения к сети Интернет;

- осуществлять управление и учет входящего и исходящего трафика сети;

- интегрировать локальную компьютерную сеть в сеть Интернет;

- устанавливать и настраивать программное обеспечение серверов сети Интернет, в том числе сети Интернет, в том числе Веб-серверов и электронной почты;

#### **знать:**

- систему имен, адресации и маршрутизации трафика в сети Интернет;

- требования к аппаратному обеспечению персональных компьютеров, серверов и периферийных устройств подключения к сети Интернет, а также назначение и конфигурацию программного обеспечения;

- виды технологий и специализированного оборудования для подключения к Интернету;

- сведения о структуре и информационных ресурсах сети Интернет;

- функции и обязанности Интернет-провайдеров;

- принципы функционирования, организации и структуру Веб-сайтов;

- принципы работы с каталогами и информационно-поисковыми системами в Интернете.

**1.3. Количество часов на освоение программы профессионального модуля**

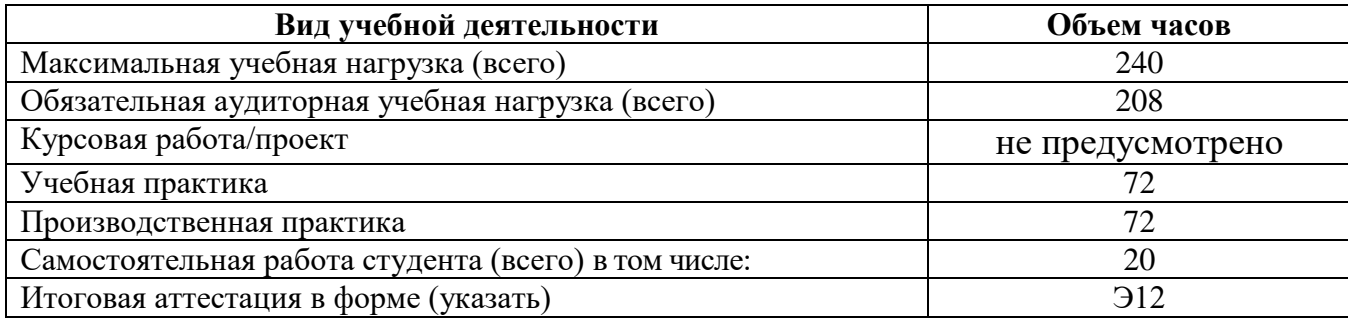

### **2. РЕЗУЛЬТАТЫ ОСВОЕНИЯ ПРОФЕССИОНАЛЬНОГО МОДУЛЯ**

Результатом освоения программы профессионального модуля является овладение обучающимися видом профессиональной деятельности Выполнение работ по профессии 14995 Наладчик технологического оборудования, в том числе профессиональными (ПК) и общими (ОК) компетенциями:

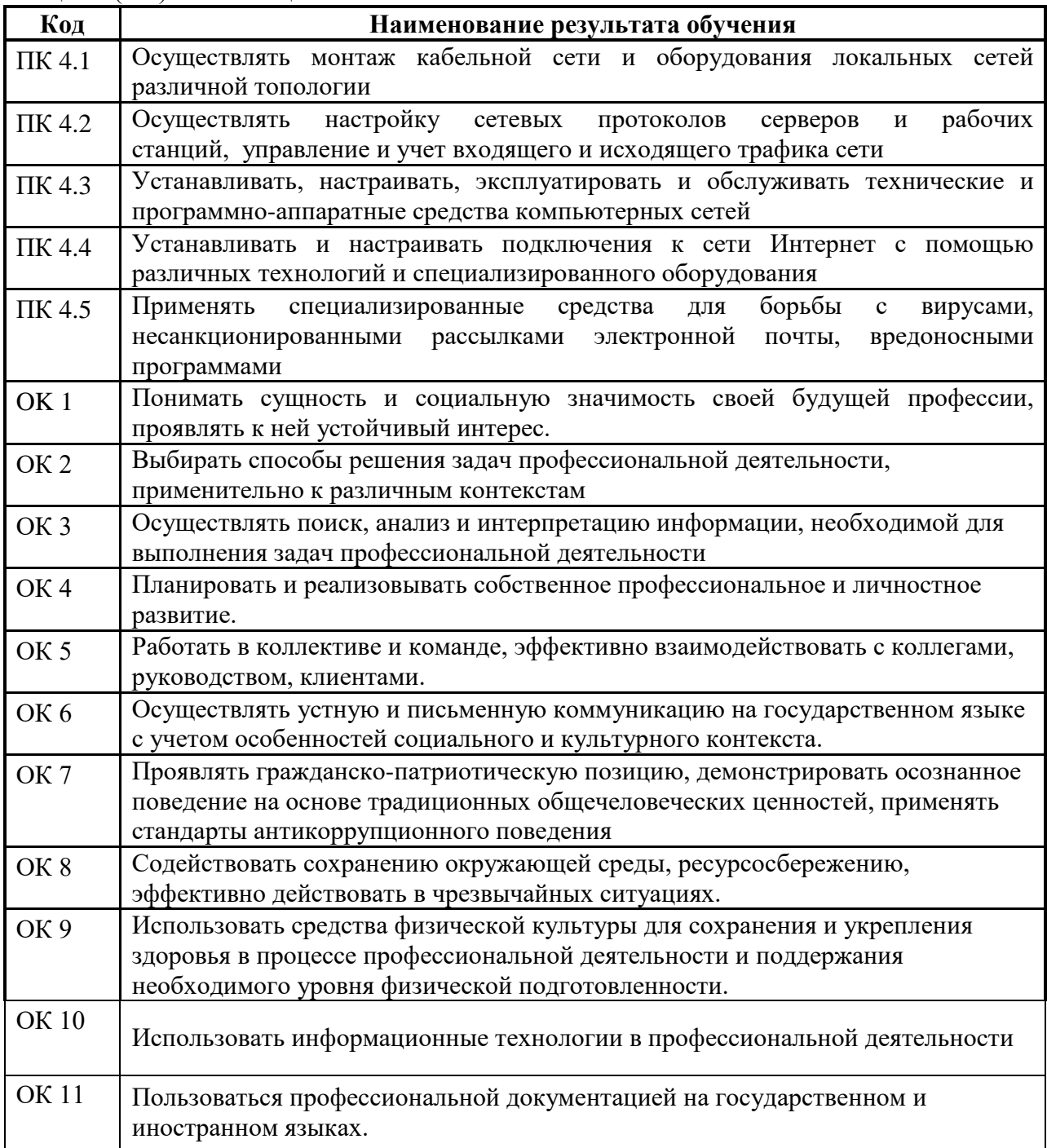

#### **3. СТРУКТУРА И СОДЕРЖАНИЕ ПРОФЕССИОНАЛЬНОГО МОДУЛЯ**

**3.1. Тематический план профессионального модуля**

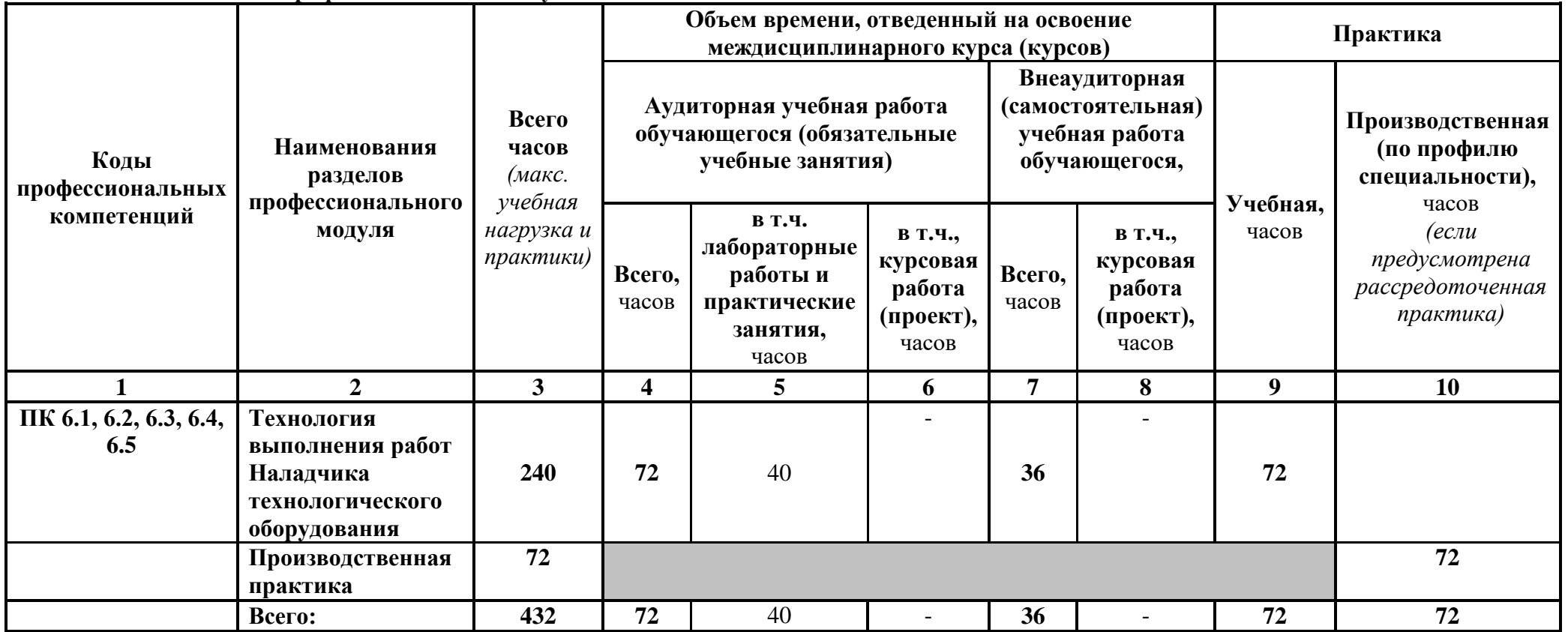

| Наименование разделов<br>профессионального<br>модуля (ПМ),<br>междисциплинарных<br>курсов (МДК) и тем | Содержание учебного материала, лабораторные работы и практические<br>занятия, самостоятельная работа обучающихся, курсовая работа (проект) | Объем часов  | Уровень<br>освоения |
|----------------------------------------------------------------------------------------------------|----------------------------------------------------------------------------------------------------|--------------|---------------------|
|                                                                                                    |                                                                                                    | $\mathbf{3}$ | 4                   |
| ПМ.В.04 Выполнение работ по профессии 14995 Наладчик технологического оборудования                    |                                                                                                    |              |                     |
| МДК 04.В.01 Выполнение работ по монтажу, наладке и эксплуатации локальных компьютерных<br>сетей       |                                                                                                    | 108          |                     |
| Раздел 1. Организация и настройка проводных сетей и доступа к сети Интернет                           |                                                                                                    | 40           |                     |
| Тема 1.1 Основы                                                                                       | Содержание                                                                                                    | 6            | 2                   |
| построения Ethernet-                                                                                  | Общие сведения о технологии Ethernet. Топологии локальных сетей                                                                            |              |                     |
| сетей                                                                                                 | Оборудование Ethernet и Fast Ethernet: адаптеры, репитеры, концентраторы,<br>$\overline{2}$                                                |              |                     |
|                                                                                                    | коммутаторы, мосты, маршрутизаторы                                                                                                    |              |                     |
|                                                                                                    | Выбор конфигурации сетей Ethernet и Fast Ethernet                                                                                          |              |                     |
|                                                                                                    | Лабораторные и практические занятия                                                                                                    | 10           |                     |
|                                                                                                    | Создание схемы сети                                                                                                    |              |                     |
|                                                                                                    | Создание одноранговой сети                                                                                                    |              |                     |
|                                                                                                    | Изучение пакета моделирования компьютерных сетей.                                                                                          |              |                     |
|                                                                                                    | Построение и исследование одноуровневого сетевого проекта на базе<br>$\overline{4}$                                                        |              |                     |
|                                                                                                    | технологии Ethernet                                                                                                    |              |                     |
|                                                                                                    | $\mathfrak{S}$<br>Построение и исследование одноуровневого сетевого проекта на базе                                                        |              |                     |
|                                                                                                    | технологии Fast Ethernet                                                                                                    |              |                     |
| Тема 1.2 Методика и                                                                                   | Содержание                                                                                                    | 6            | $\mathfrak{D}$      |
| начальные этапы                                                                                       | Исходные данные. Выбор размера и структуры сети                                                                                            |              |                     |
| проектирования сети                                                                                   | $\overline{2}$<br>Выбор оборудования. Выбор сетевых программных средств. Выбор с                                                           |              |                     |
|                                                                                                    | учетом стоимости                                                                                                    |              |                     |
|                                                                                                    | Проектирование кабельной системы. Оптимизация и поиск неисправностей<br>3                                                                  |              |                     |
|                                                                                                    | в работающей сети                                                                                                    |              |                     |
|                                                                                                    | Лабораторные и практические занятия                                                                                                    | 4            |                     |
|                                                                                                    | Работа с общими ресурсами в операционной системе Windows                                                                                   |              |                     |

**3.2. Содержание обучения по профессиональному модулю**

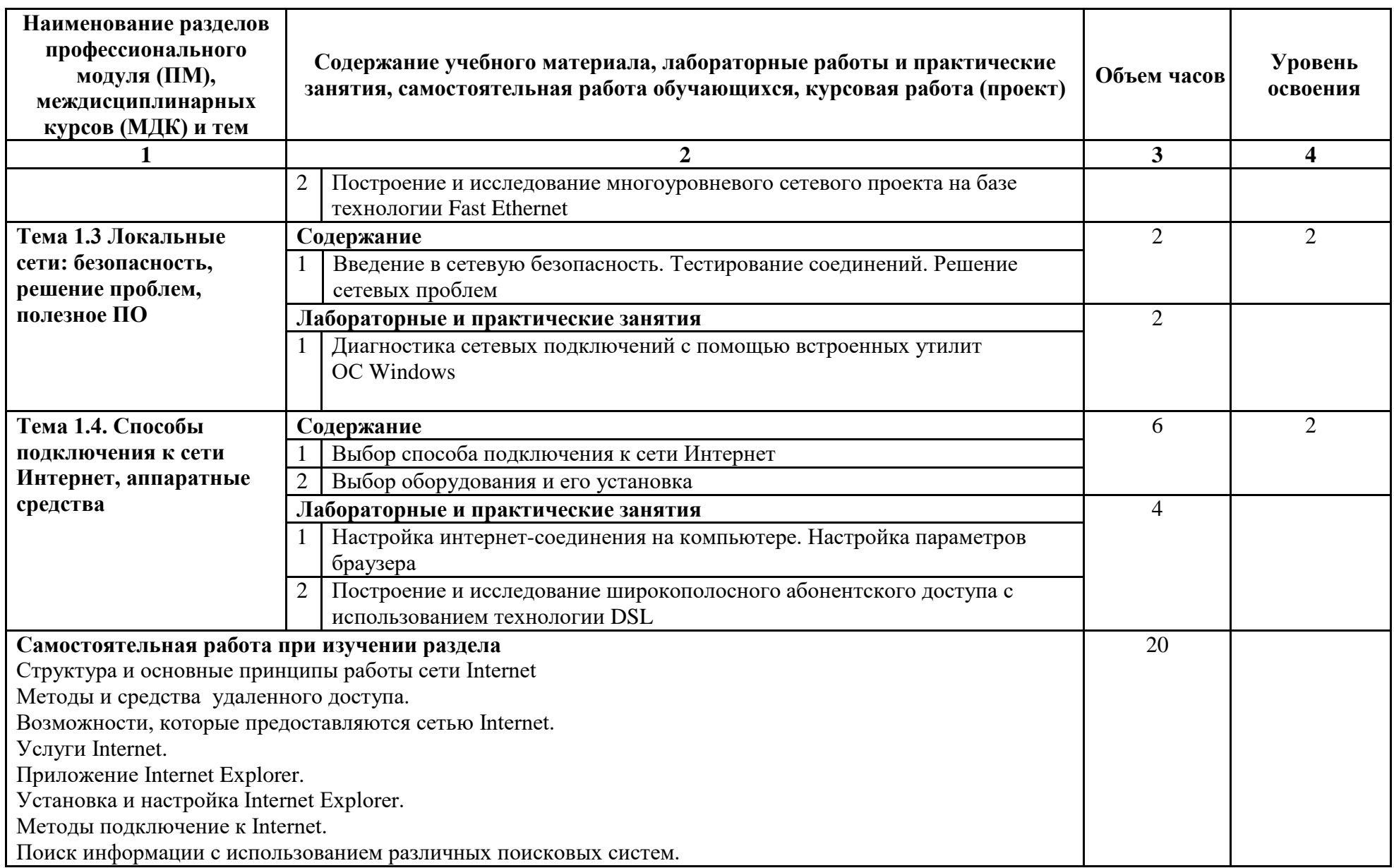

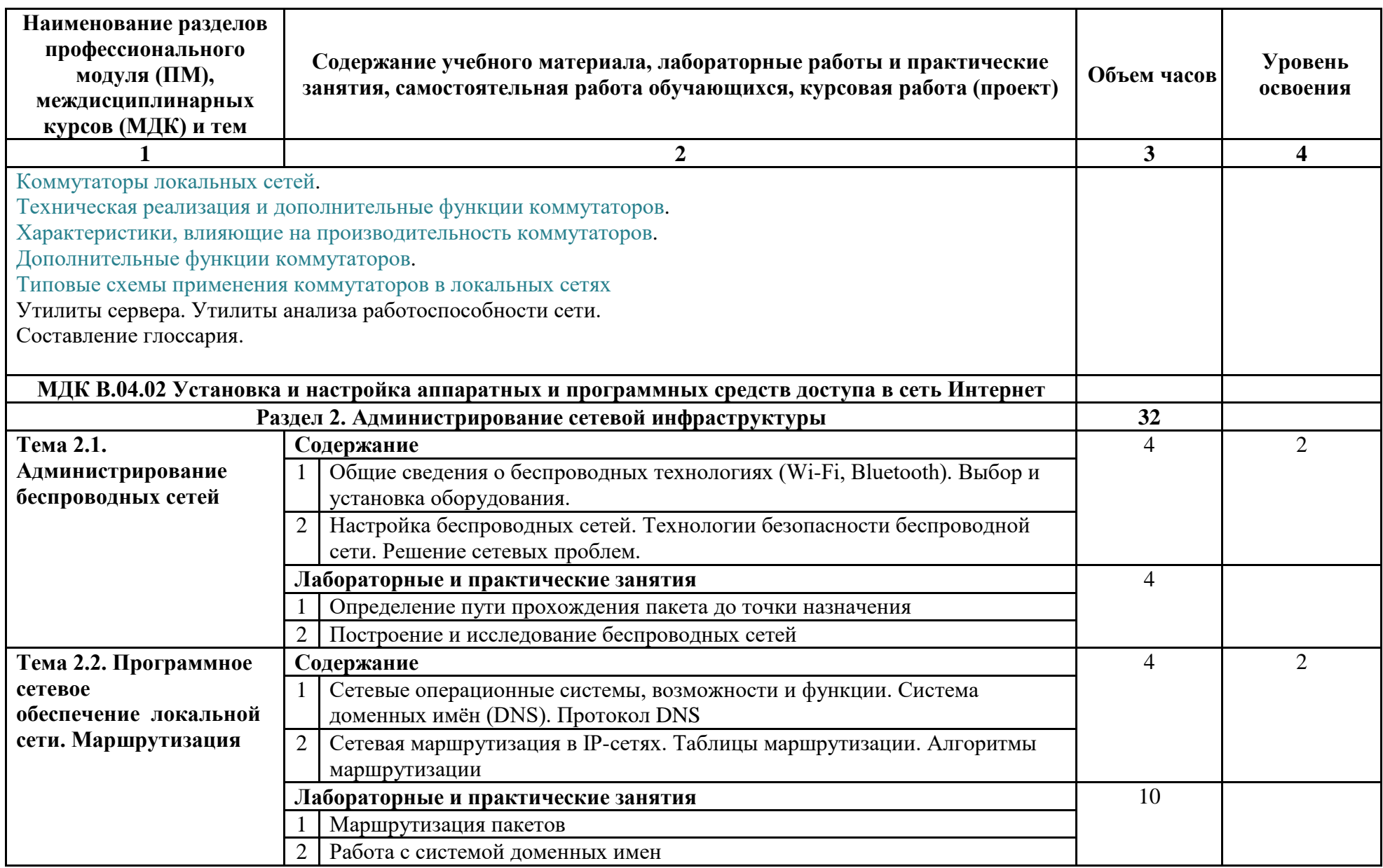

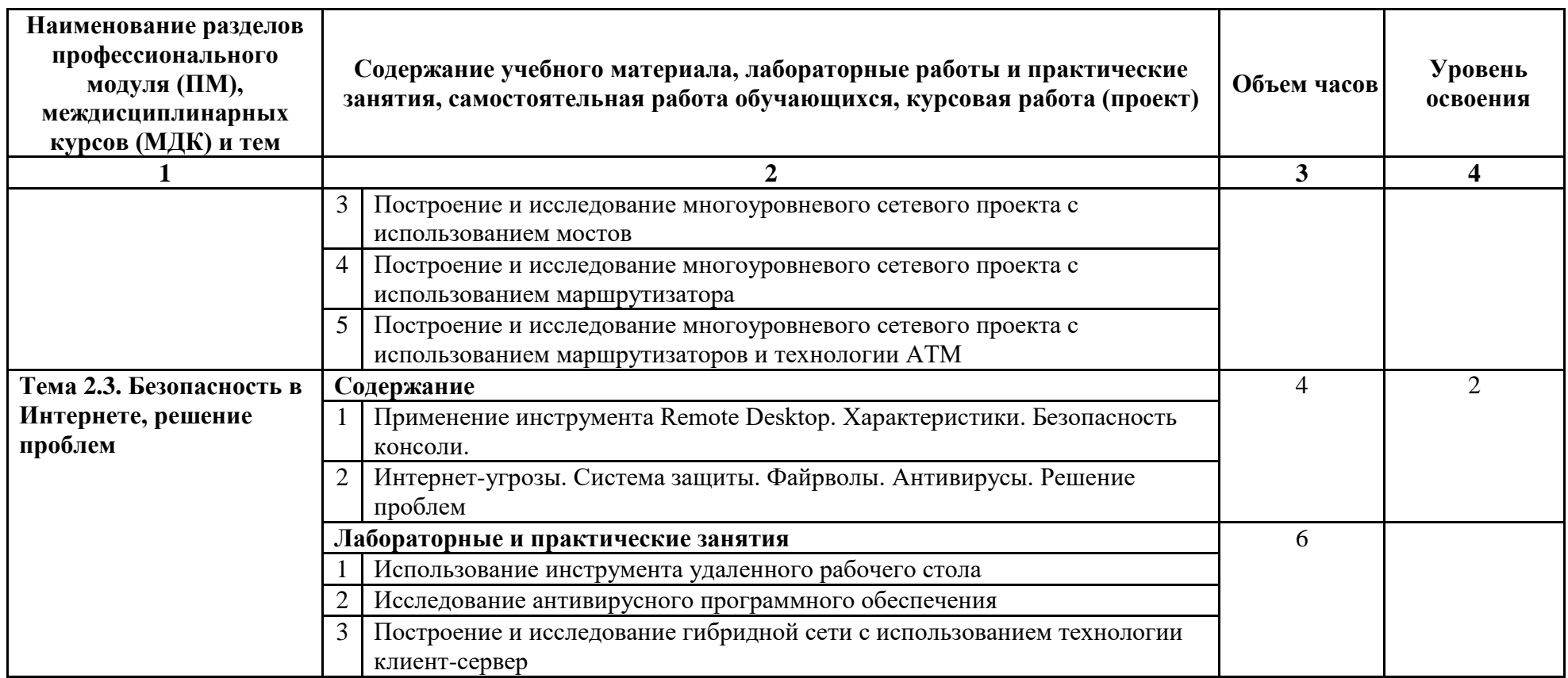

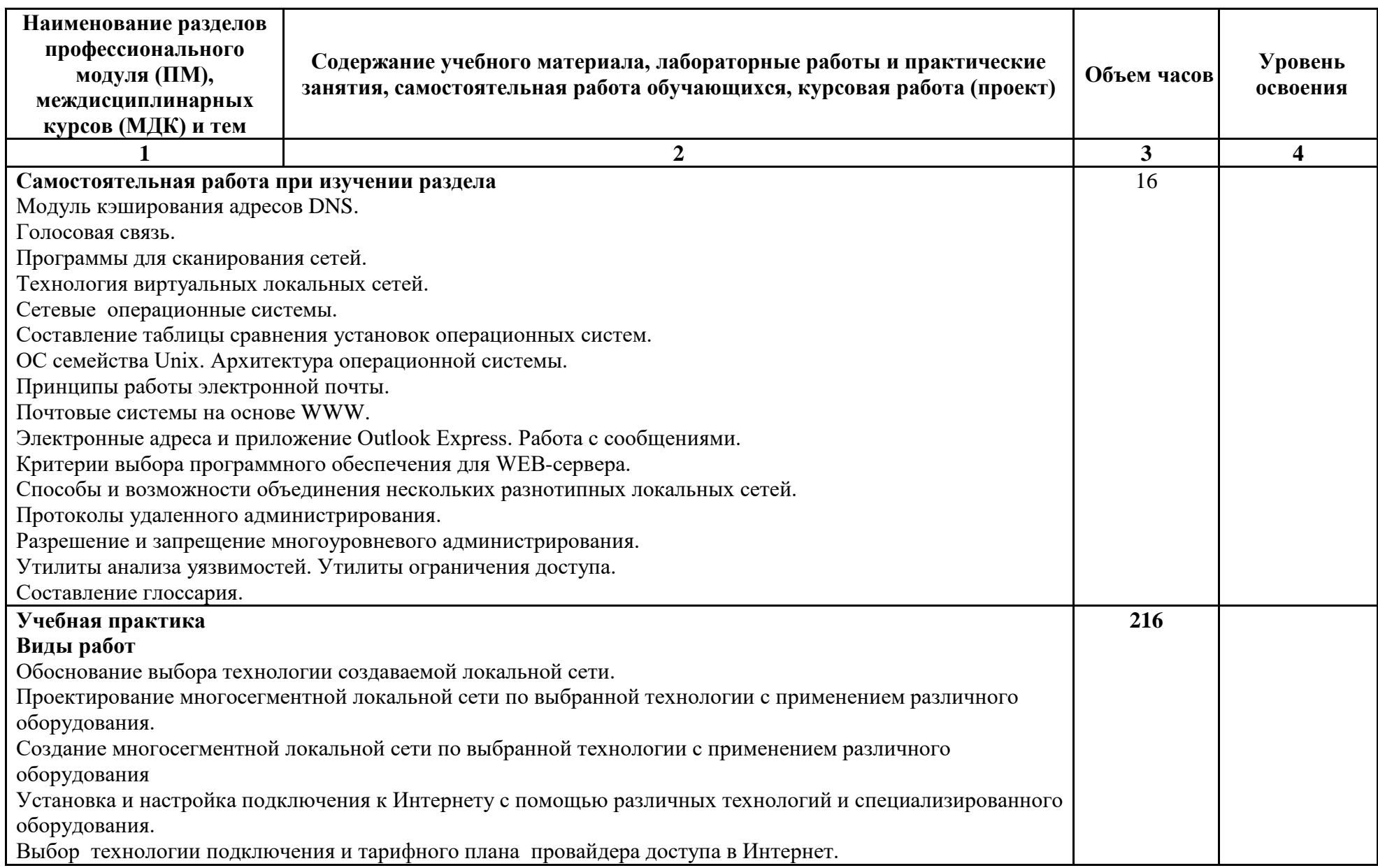

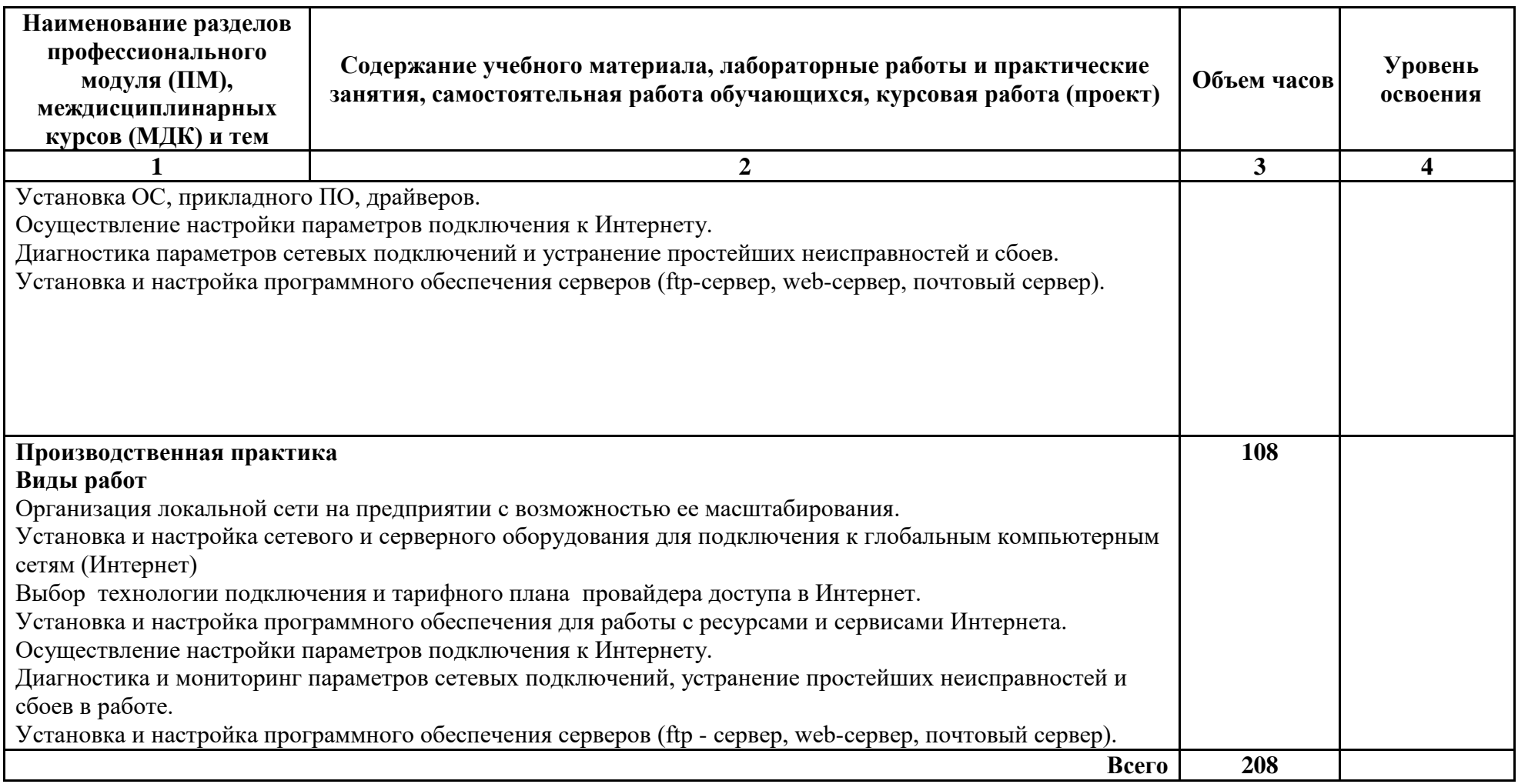

# **4. УСЛОВИЯ РЕАЛИЗАЦИИ ПРОГРАММЫ МОДУЛЯ**

## **4.1 Требования к минимальному материально-техническому обеспечению**

Реализация программы модуля предполагает наличие учебного кабинета «Основ теории кодирования и передачи информации» и лаборатории «Организации и принципов построения компьютерных систем».

Технические средства обучения:

- − мультимедийный проектор;
- − проекционный экран;
- − компьютерная техника для обучающихся с наличием лицензионного программного обеспечения;

Оборудование лаборатории и рабочих мест лаборатории:

- − рабочие станции с доступом в сеть Интернет;
- − сетевой принтер;
- − мультимедийный проектор;
- − экран;
- − сетевое оборудование (модемы, коммутаторы, маршрутизаторы, репитеры);
- − программное обеспечение общего и профессионального назначения;
- − методические указания для проведения лабораторных и практических занятий;
- − инструментальное сетевое оборудование (коннекторы, кабели, обжимной инструмент, LAN-тестер);
- − программа-эмулятор виртуальной машины VirtualBox;
- − специализированное программное обеспечение: программаэмулятор сети передачи данных и оборудования.

Реализация рабочей программы ПМ предполагает обязательную учебную и производственную практику.

Оборудование и технологическое оснащение рабочих мест:

- − Рабочие места по количеству обучающихся;
- − Компьютеры на рабочем месте учащихся с лицензионным программным обеспечением;
- − Наушники и микрофон на рабочем месте учащихся.

## **4.2 Информационное обеспечение обучения (перечень рекомендуемых учебных изданий, Интернет-ресурсов, дополнительной литературы)**

### **Основные источники:**

1. Попов И.И., Максимов Н.В., Компьютерные сети: учебное пособие для студентов учреждений среднего профессионального образования.— 4-е изд., перераб. и доп.— М.: ФОРУМ, 2010.— 464 с.: ил. — (Профессиональное образование).

2. Олифер В.Г., Олифер Н.А. Компьютерные сети. Принципы, технологии, протоколы: Учебник для вузов. - 4-е издание. – СПб.: Питер, 2010.- 944 с.: ил.

### **Дополнительные источники:**

1. Рассел Ч., Кроуфорд Ш., Джеренд Дж. Microsoft Windows Server 2003: Справочник администратора / Пер. с англ.– М.: СП ЭКОМ, 2008.

2. Кульгин М.В. Компьютерные сети. Практика построения. Для профессионалов –СПб.: Питер, 2007.

3. Закер Р. Компьютерные сети. Модернизация и поиск неисправностей. Пер. с англ. – СПб.: БХВ- Петербург, 2006.

4. Оглтри, Терри Модернизация и ремонт сетей, пер с англ. – М.: Издательский дом «Вильямс», 2007.

5. Компьютерные сети. Работа в Интернет. Учебно-методическое пособие (Практикум). Составители: В.В. Васильев, Л.В. Хливненко – Воронеж, 2007.

6. Поляк-Брагинский А.В. Сеть своими руками – СПб.: БХВ-Петербург, 2008.

### **Интернет-источники**

1. Журнал сетевых решений LAN [Электронный ресурс]. — Режим доступа: URL:http://www.osp.ru/lan/#/home (дата обращения: 28.08.14).

2. Журнал о компьютерных сетях и телекоммуникационных технологиях «Сети и системы связи» [Электронный ресурс]. — Режим доступа: URL: http://www.ccc.ru/ (дата обращения: 28.08.14).

3. Научно-технический и научно-производственный журнал «Информационные технологии» [Электронный ресурс]. — Режим доступа: URL: http://www.novtex.ru/IT/ (дата обращения: 28.08.14).

4. Национальный Открытый Университет «ИНТУИТ» [Электронный ресурс]. — Режим доступа: URL: http://www.intuit.ru/ (дата обращения: 28.08.14).

5. Журнал CHIP [Электронный ресурс]. — Режим доступа: URL: http://www.ichip.ru/ (дата обращения: 28.08.14).

6. Журнал «Computer Bild» [Электронный ресурс]. — Режим доступа: URL: http://www.computerbild.ru/ (дата обращения: 28.08.14).

# **4.3 Общие требования к организации образовательного процесса.**

Освоение профессионального модуля ПМ.В.04 Выполнение работ по профессии 14995 Наладчик технологического оборудования производится в соответствии с учебном планом по специальности 09.02.06 Сетевое и системное администрирование и календарным графиком, утвержденным директором техникума.

Образовательный процесс организуется строго по расписанию занятий, утвержденному заместителем директора по учебной работе.

Учебные занятия проводятся в учебных кабинетах и лабораториях, оснащенных компьютерами с установленным специальным программным обеспечением, объединенными в локальную сеть с выходом в Интернет в соответствии с действующими санитарными и противопожарными правилами и нормами.

Для приобретения практического опыта при изучении профессионального модуля проводится учебная и производственная практики, которые реализуются концентрированно.

Обязательным условием допуска к учебной практике является освоение теоретического материала, выполнение лабораторных и практических работ в рамках профессионального модуля «Выполнение работ по профессии 14995 Наладчик технологического оборудования»

Учебная практика проводится на базе учебного заведения в учебных аудиториях, компьютерных лабораториях. Производственная практика проводится на предприятиях.

Перед изучением модуля обучающиеся изучают следующие дисциплины: «Основы теории информации», «Технологии физического уровня передачи данных», «Информационные технологии».

# **4.4. Кадровое обеспечение образовательного процесса**

Требования к квалификации педагогических (инженерно-педагогических) кадров, обеспечивающих обучение по МДК:

- − Наличие высшего профессионального образования по специальности, соответствующей направлению подготовки;
- − наличие свидетельств о прохождении курсов повышения квалификации;
- − прохождение стажировки в профильных организациях не реже 1-го раза в 3 года.

Требования к квалификации педагогических (инженерно-педагогических) кадров, обеспечивающих проведение ПЗ:

- − наличие высшего профессионального образования по специальности, соответствующей направлению подготовки;
- − наличие свидетельств о прохождении курсов повышения квалификации;

− прохождение стажировки в профильных организациях не реже 1-го раза в 3 года.

Требования к квалификации педагогических кадров, осуществляющих руководство практикой:

- − наличие высшего профессионального образования по специальности, соответствующей направлению подготовки;
- − наличие свидетельств о прохождении курсов повышения квалификации;
- − прохождение стажировки в профильных организациях не реже 1-го раза в 3 года.

# **5. КОНТРОЛЬ И ОЦЕНКА РЕЗУЛЬТАТОВ ОСВОЕНИЯ ПРОФЕССИОНАЛЬНОГО МОДУЛЯ (ВИДА ПРОФЕССИОНАЛЬНОЙ ДЕЯТЕЛЬНОСТИ)**

Контроль и оценка освоения профессиональных компетенций осуществляется следующими способами:

- экспертная оценка лабораторно-практических работ;
- − устные фронтальные опросы;
- − тестирование;
- − контрольные работы;
- − отчеты по учебной и производственной практикам;

Контроль и оценка освоения общих компетенций осуществляется через интерпретацию результатов наблюдений за деятельностью обучающегося в процессе освоения образовательной программы профессионального модуля.

Итоговой формой контроля является квалификационный экзамен.

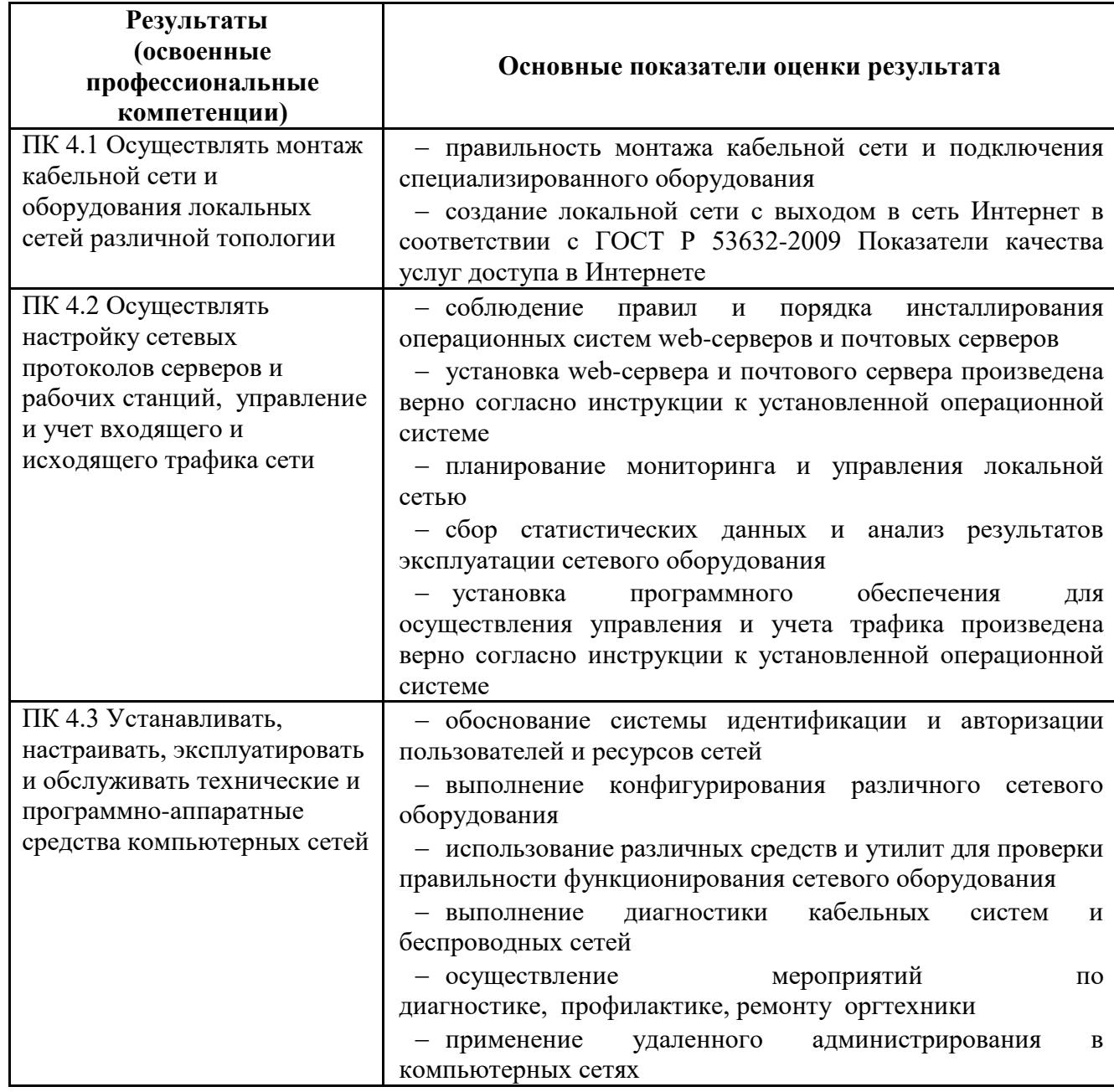

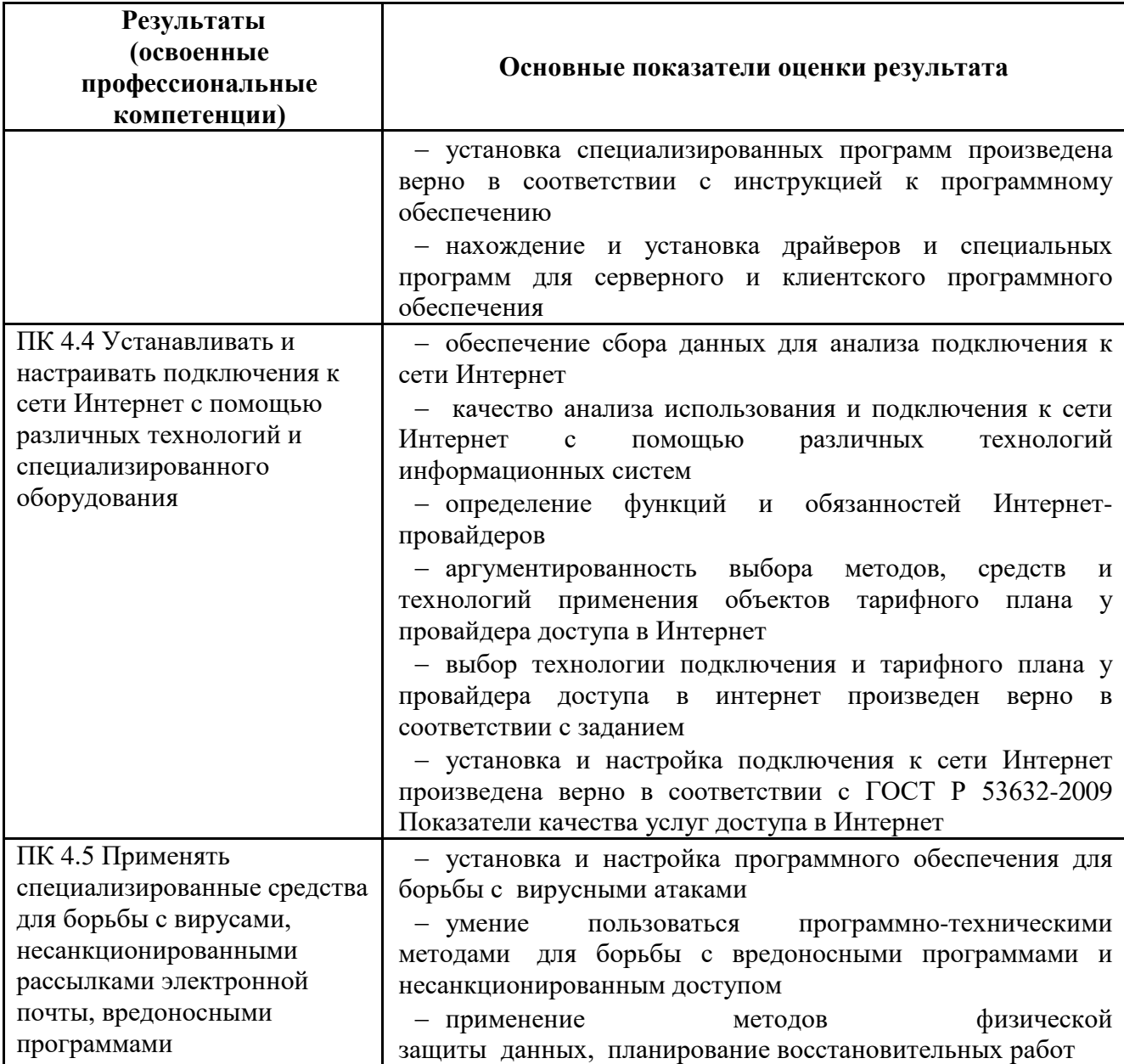